# **Developing Requirements-Based Tests**

CSCE 740 - Lecture 8 - 09/21/2017

# **Partitioning**

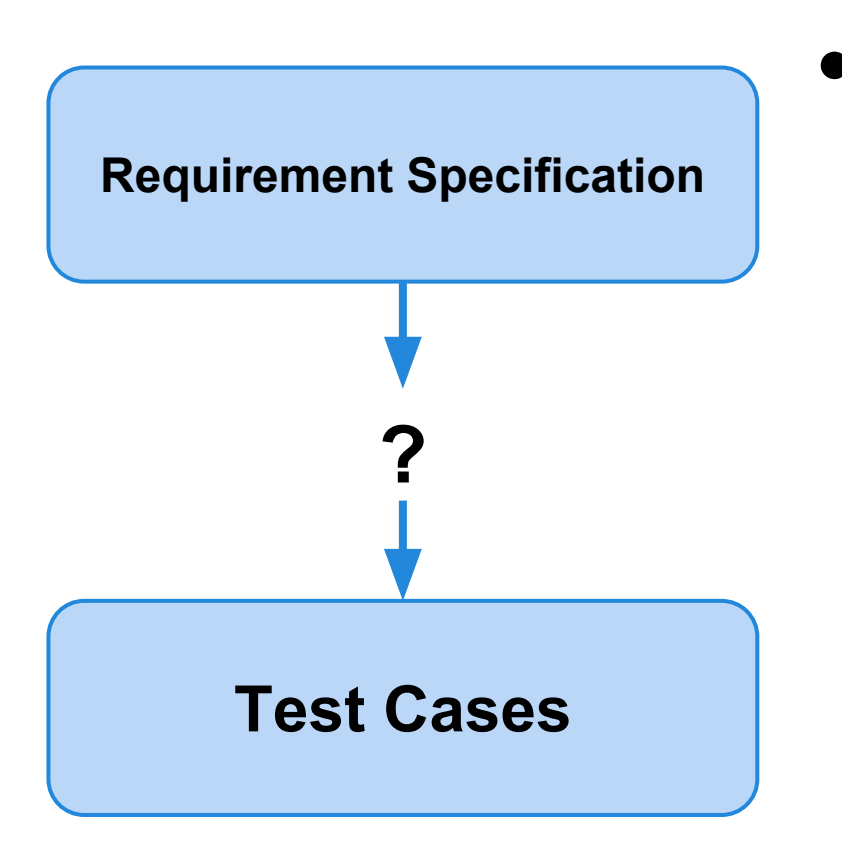

#### Functional testing is based on the idea of **partitioning**.

- You can't actually test individual requirements in isolation.
- $\circ$  First, we need to partition the specification and software into features that can be tested.
- Not all inputs have the same effect.
- We can partition the outputs of a feature into the possible outcomes.
	- and the inputs, by what outcomes they cause (or other potential groupings).

### **Creating Requirements-Based Tests**

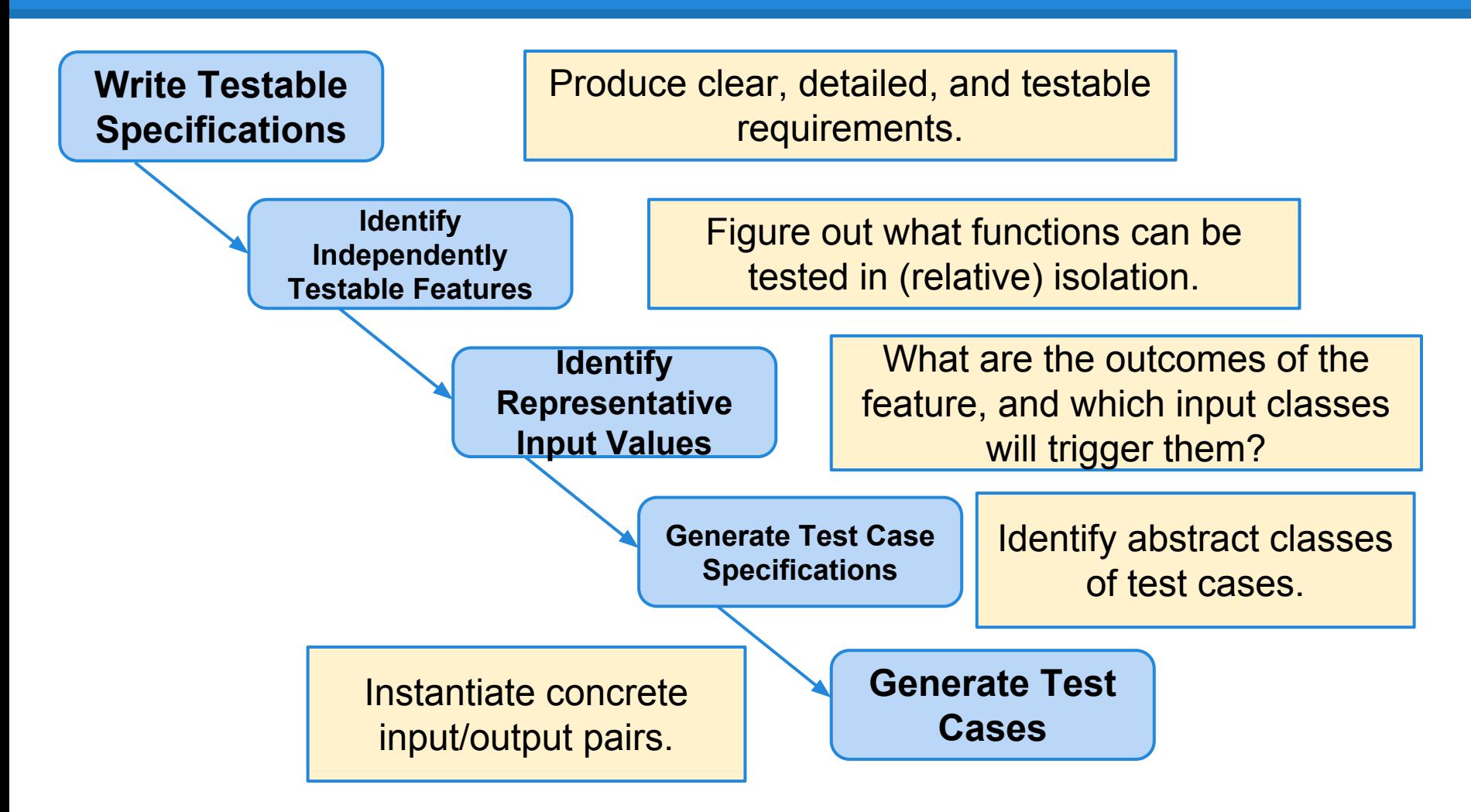

#### **Today's Goals**

- How to define and select requirements-based tests
	- Choosing representative input values.
	- Creating abstract test case "specifications"
	- $\circ$  Filling in the concrete input values.

### **Calculator Requirement**

- Requirement 7.63: Divide-By-Zero
	- $\circ$  When a 0 is provided as input, it should be intercepted. Division-by-zero indicates an unsolvable expression.

#### **Any problems?**

- Input to what? Anything?
- Intercepted?

### **Calculator Requirement (Take 2)**

- Requirement 7.63: Divide-By-Zero
	- $\circ$  When a 0 is provided as input as the divisor in any use of the division function, the software shall issue an error message indicating that this is an unsolvable expression.
- What are the independently testable features of a calculator?
- What are the parameters of the division feature? Their characteristics?
- How would you test that this requirement is fulfilled?

#### **Independently Testable Features**

#### What are three independently testable features of a spreadsheet?

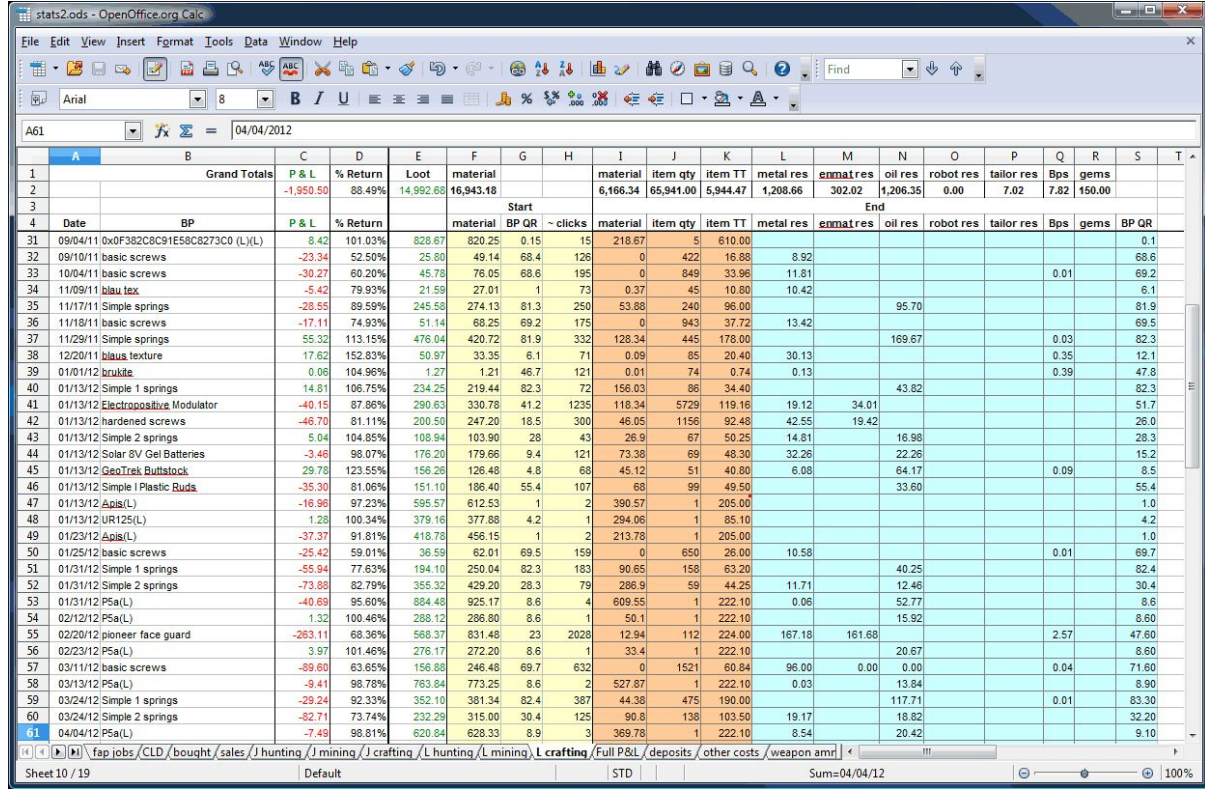

#### **Identifying Representative Values**

- We know the features. We know their parameters.
- What input values should we pick?
- **● What about exhaustively trying all inputs?**

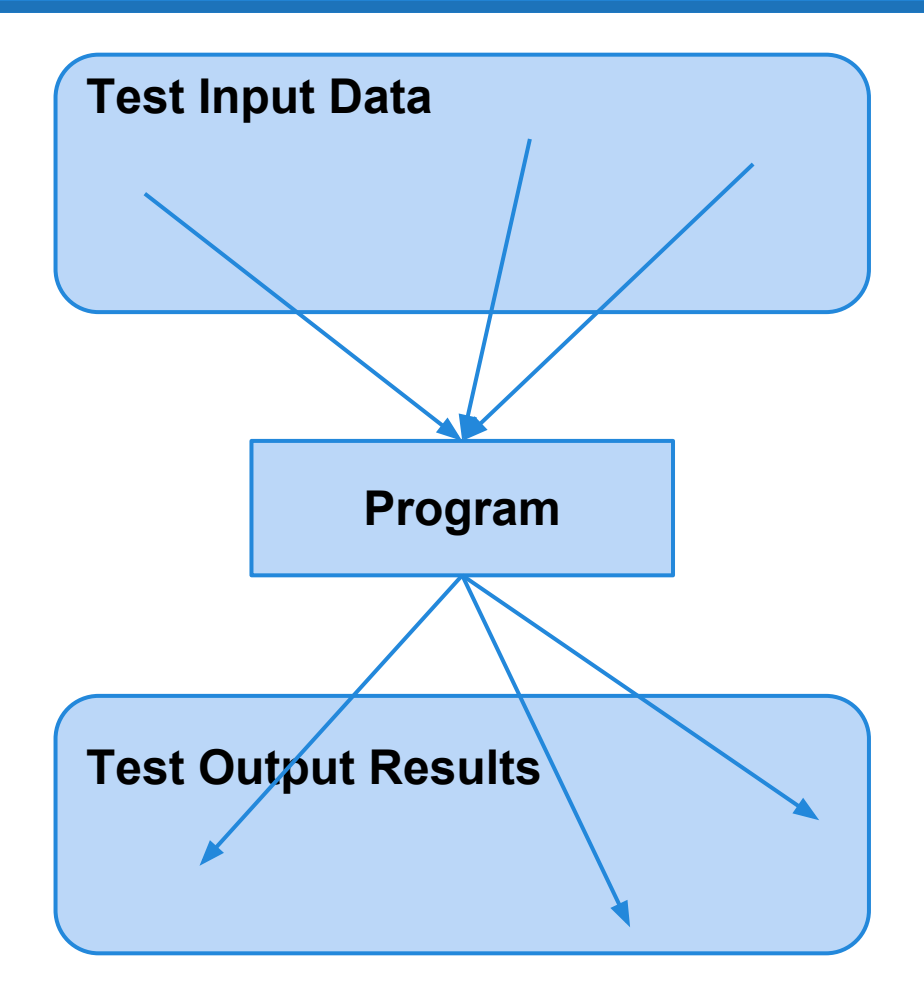

### **Exhaustive Testing**

Take the arithmetic function for the calculator:

add(int a, int b)

• How long would it take to exhaustively test this function?

**Test Input Data** 2<sup>32</sup> possible integer values for each parameter.  $= 2^{32} \times 2^{32} = 2^{64}$ combinations =  $10^{13}$  tests.

**Program**

= 10<sup>10</sup> seconds 1 test per nanosecond  $= 10<sup>5</sup>$  tests per second

**or… about 600 years!**

#### **Not all Inputs are Created Equal**

- We can't exhaustively test any real program. **○ We don't need to!**
- Some inputs are better than others at revealing faults, but we can't know which in advance.
- Tests with different input than others are better than tests with similar input.

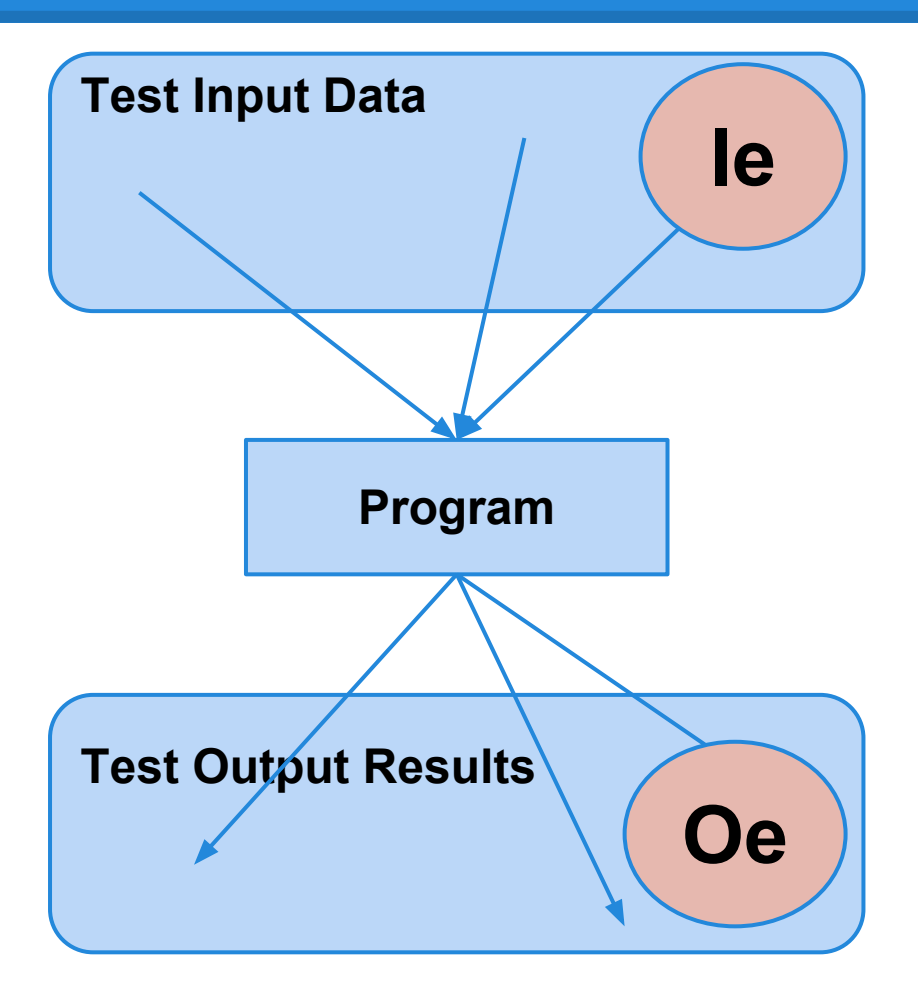

# **Random Testing**

- Pick inputs uniformly from the distribution of all inputs.
- All inputs considered equal.
- Keep trying until you run out of time.
- No designer bias.
- Removes manual tedium.

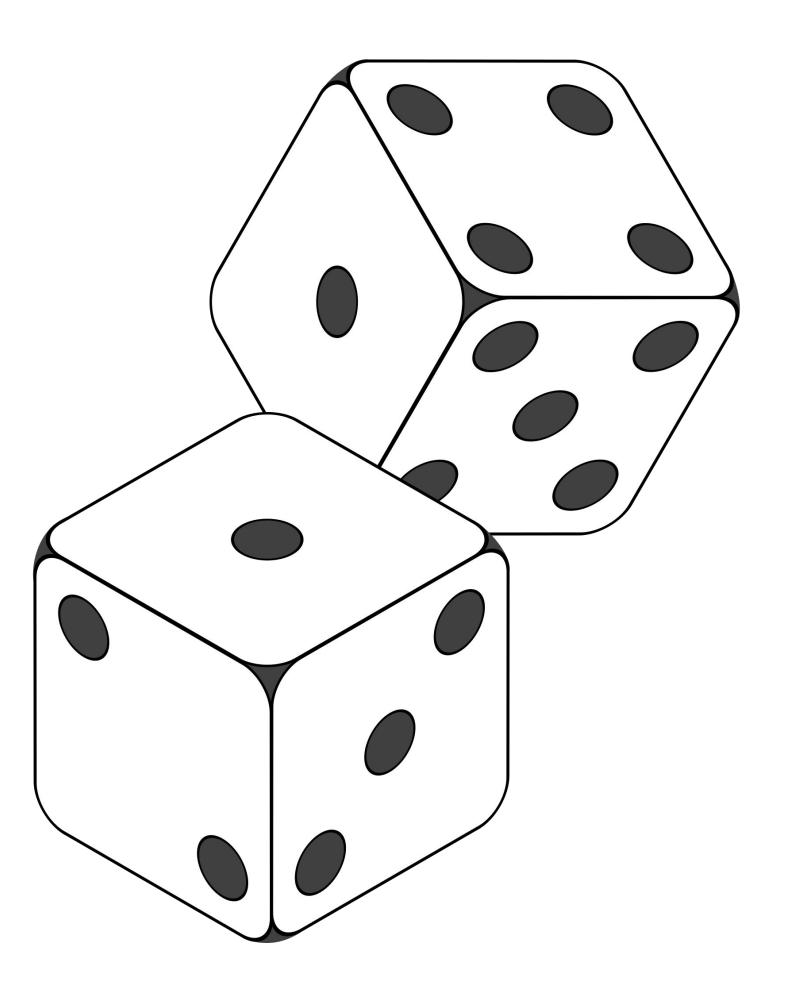

### **Why Not Random?**

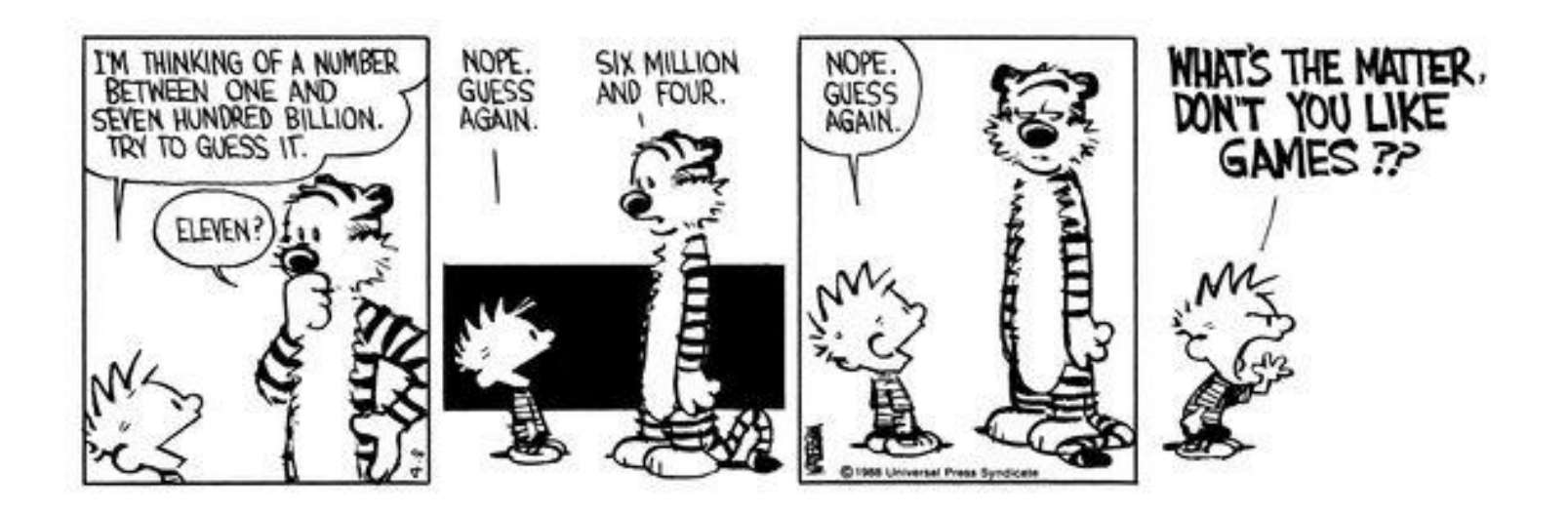

### **Input Partitioning**

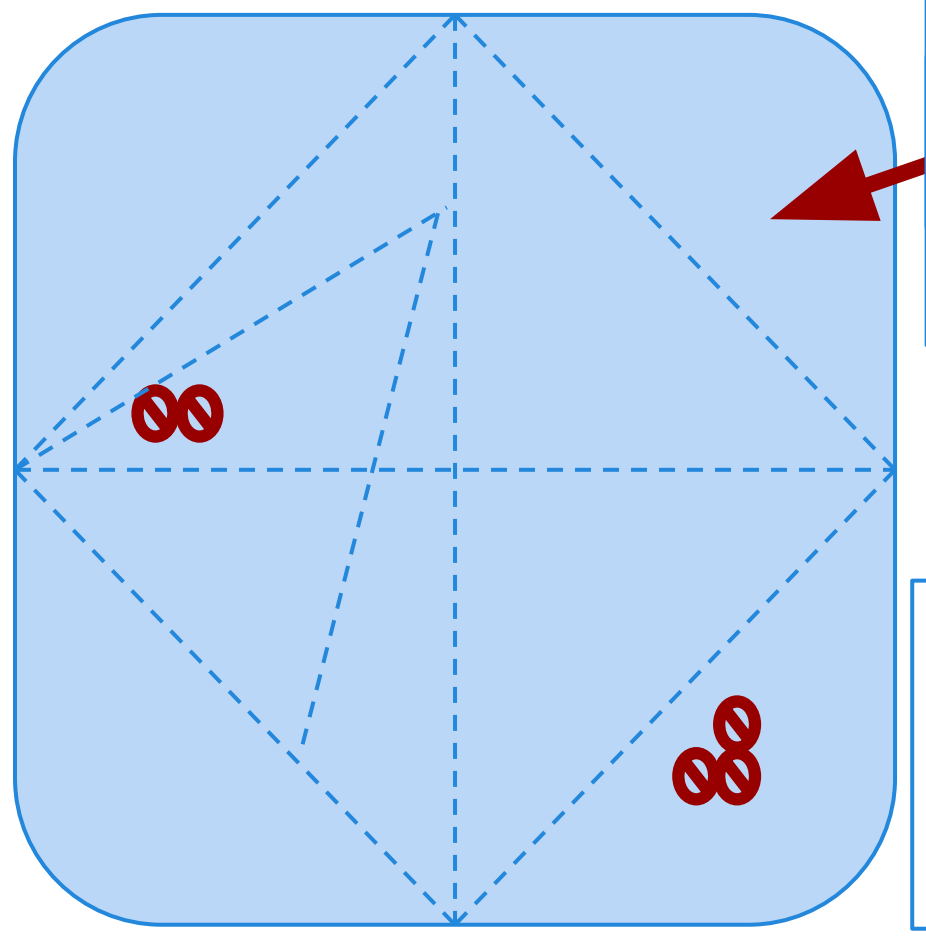

Faults are sparse in the space of all inputs, but dense in some parts of the space where they appear.

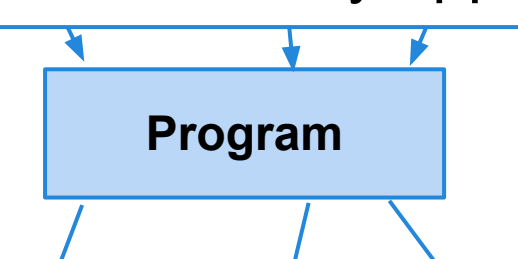

input from each partition, mpat nom caon partition,<br>we will hit the dense fault By systematically trying space.

#### **Equivalence Class**

- We want to divide the input domain into *equivalence classes*.
	- Inputs from a group can be treated as the same thing (trigger the same outcome, result in the same behavior, etc.).
	- $\circ$  If one test reveals a fault, others in this class (probably) will too. In one test does not reveal a fault, the other ones (probably) will not either.
- Perfect partitioning is difficult, so grouping based largely on intuition, experience, and common sense.

#### **Example**

#### substr(string str, int index) **What are some possible partitions?**

- $\bullet$  index  $\lt 0$
- $\bullet$  index = 0
- $\bullet$  index  $> 0$
- $\bullet$  str with length  $\lt$  index
- $\bullet$  str with length = index
- $\bullet$  str with length  $>$  index
- ...

#### **Choosing Input Partitions**

- Look for equivalent output events.
- Look for ranges of numbers or values.
- Look for membership in a logical group.
- Look for time-dependent equivalence classes.
- Look for equivalent operating environments.
- Look at the data structures involved.
- Remember invalid inputs and boundary conditions.

#### **Look for Equivalent Outcomes**

- It is often easier to find good tests by looking at the outputs and working backwards.
	- Look at the outcomes of a feature and group input by the outcomes they trigger.
- Example: getEmployeeStatus(employee ID)
	- Manager
	- Developer
	- Marketer
	- Lawyer
	- Employee Does Not Exist
	- Malformed Employee ID

#### **Look for Ranges of Values**

• If an input is intended to be a 5-digit integer between 10000 and 99999, you want partitions:

#### **<10000, 10000-99999, >100000**

- $\bullet$  Other options:  $\lt 0$ , max int, real-valued numbers
- You may want to consider non-numeric values as a special partition.

### **Look for Membership in a Group**

Consider the following inputs to a program:

- The name of a valid Java data type.
- A letter of the alphabet.
- A country name.
- All make up input partitions.
- All groups can be subdivided further.
- Look for context that an input is used in.

#### **Timing Partitions**

The timing and duration of an input may be as important as the value of the input.

- Very hard and very crucial to get right.
- Trigger an electrical pulse 5ms before a deadline, 1ms before the deadline, exactly at the deadline, and 1ms after the deadline.
- Push the "Esc" key before, during, and after the program is writing to (or reading from) a disc.

### **Equivalent Operating Environments**

- The environment may affect the behavior of the program. Thus, environmental factors can be partitioned and varied when testing.
- Available memory may affect the program.
- Processor speed and architecture.
	- Try with different machine specs.
- Client-Server Environment
	- No clients, some clients, many clients
	- Network latency
	- Protocols (SSH vs FTP, HTTP vs HTTPS)

# **Data Structure Can Suggest Partitions**

Certain data structures are prone to certain types of errors. Use those to suggest equivalence classes.

For sequences, arrays, or lists:

- Sequences that have only a single value.
- Different sequences of different sizes.
- Derive tests so the first, middle, and last elements of the sequence are accessed.

#### **Do Not Forget Invalid Inputs!**

- Likely to cause problems. Do not forget to incorporate them as input partitions.
	- Exception handling is a well-known problem area.
	- People tend to think about what the program should do, not what it should protect itself against.
- Take these into account with all of the other selection criteria already discussed.

#### **Input Partition Example**

#### What are the input partitions for: max(int a, int b) returns (int c)

We could consider a or  $\mathfrak b$  in isolation:

 $a < 0$ ,  $a = 0$ ,  $a > 0$ 

We should also consider the combinations of a and b that influence the outcome of  $\epsilon$ :

 $a > b$ ,  $a < b$ ,  $a = b$ 

#### **Creating Requirements-Based Tests**

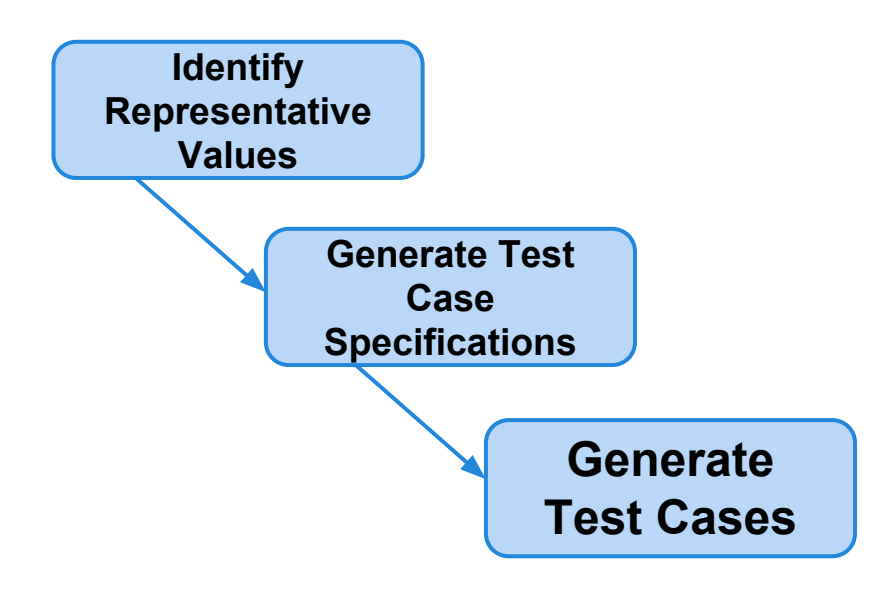

For each independently testable feature, we want to:

- 1. Identify the representative value partitions for each input or output.
- 2. Use the partitions to form abstract test specifications for the combination of inputs.
- 3. Then, create concrete test cases by assigning concrete values from the set of input partitions chosen for each possible test specification.

#### **Equivalence Partitioning**

#### Feature insert (int N, list A).

Partition inputs into equivalence classes.

1.  $int N$  is a 5-digit integer between 10000 and 99999. Possible partitions:

#### **<10000, 10000-99999, >100000**

2. list A is a list of length 1-10. Possible partitions: **Empty List, List of Length 1, List of Length 2-10, List of Length > 10**

#### **From Partition to Test Case**

Choose concrete values for each combination of input partitions: insert(int N, list A)

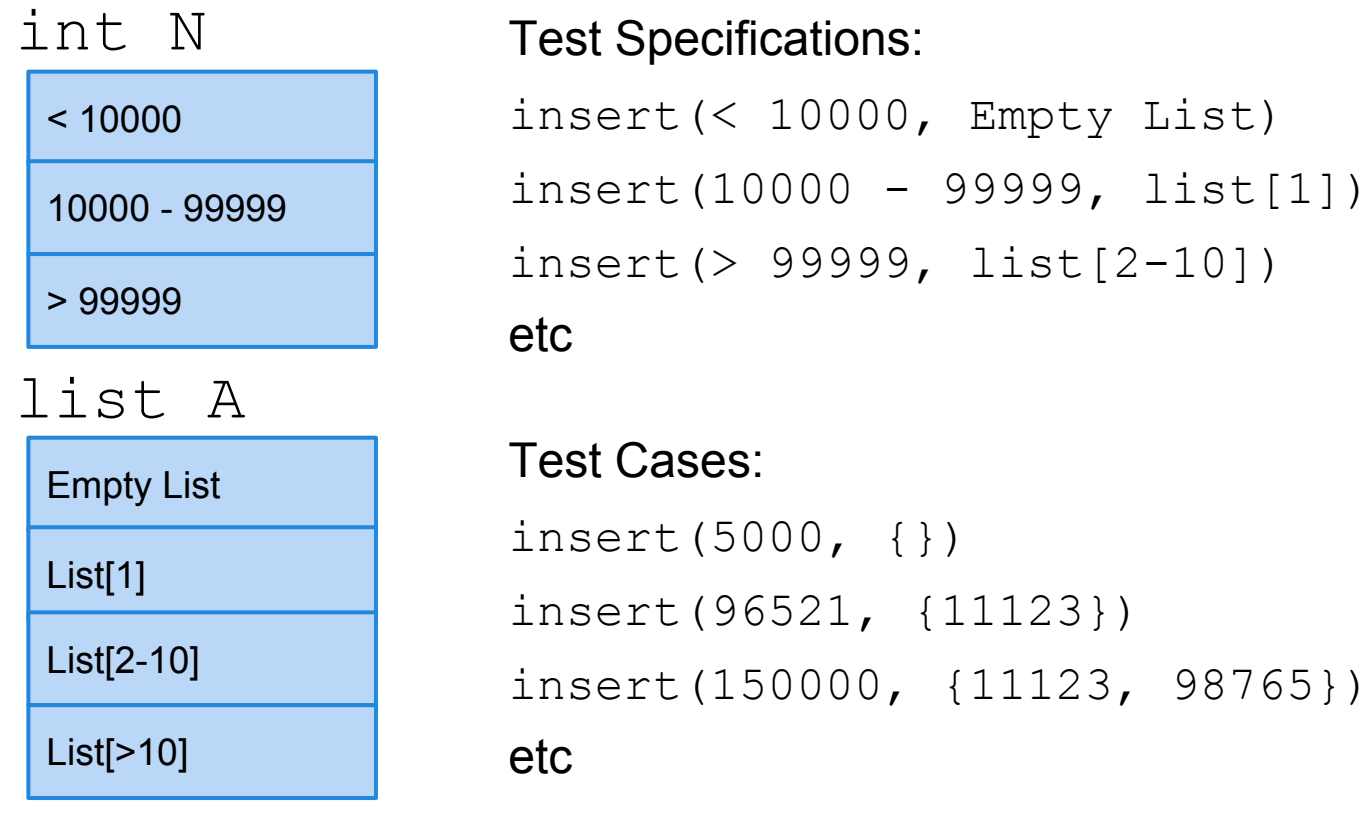

```
ons:000, Empty List)
0 - 99999, list[1])
999, list[2-10])
```
 $\{\}$ )

### **Identify Constraints Among Choices**

- Test specifications are formed by combining partitions for all inputs of a feature.
- Number of possible combinations may be impractically large, so:
	- Eliminate impossible pairings.
	- Identify constraints that can remove unnecessary options.
	- From the remainder, choose a practical subset.
	- (called "category partition testing")

# **Identify Constraints Among Choices**

#### Three types of constraint:

- IF
	- This partition only needs to be considered if another property is true.

#### ● ERROR

○ This partition should cause a problem no matter what value the other input variables have.

#### ● SINGLE

Only a single test with this partition is needed.

# **Constraint Example - Split**

#### substr(string str, int index)

#### **Str length Input index** length 0 **PROPERTY zeroLen** value <0  $length 1$  value = 0  $length \geq 2$  value = 1 **Str contents** contains special characters  $\frac{1}{2}$  if  $\frac{1}{2}$  ralue > 1 contains lower case only lif !zeroLen contains mixed case if !zeroLen ERROR  $value = MAXINT$  SINGLE if !zerol en

# **Constraints Example - Computer Customization**

- **● Model**
	- Model number
		- malformed **[error]**
		- not in database **[error]**
		- valid
	- Number of required slots
		- 0 **[single]**
		- 1 **[property RSNE] [single]**
		- **many [property RSNE], [property RSMANY]**
	- Number of optional slots
		- 0 **[single]**
		- 1 **[property OSNE][single]**
		- many **[property OSNE]**, **[property OSMANY]**
- **● Product Database**
	- Number of models in database
		- 0 **[error]**
		- 1 **[single]**
		- many
	- Number of components in database
		- 0 **[error]**
		- 1 **[single]**
		- many
- **● Components**
	- Correspondence of selection with model slots
		- omitted slots **[error]**
		- extra slots **[error]**
		- mismatched slots **[error]**
		- complete correspondence
	- Number of required components with non-empty selections
		- 0 **[if RSNE] [error]**
		- < number required **[if RSNE] [error]**
		- = number required **[if RSMANY]**
	- Number of optional components with non-empty selections
		- $\Omega$
		- < number optional **[if OSNE]**
		- = number optional **[if OSMANY]**
	- Selected components for required (optional) slots
		- some default **[single]**
		- all valid
		- $\blacksquare$   $\gt$  = 1 incompatible with slot
		- $>$  = 1 incompatible with another component
		- >= 1 not in database **[error]**

#### **Generate Test Cases**

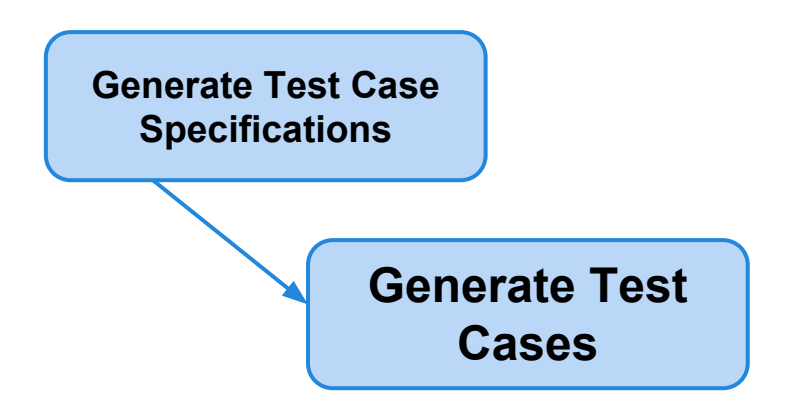

substr(string str, int index)

Specification: str: length >=2, contains special characters index:  $value > 0$ 

Test Case:  $str = "ABCC! \n\infty"$ index= 5

#### **Boundary Values**

Basic Idea:

- Errors tend to occur at the boundary of a partition.
- Remember to select inputs from those boundaries.

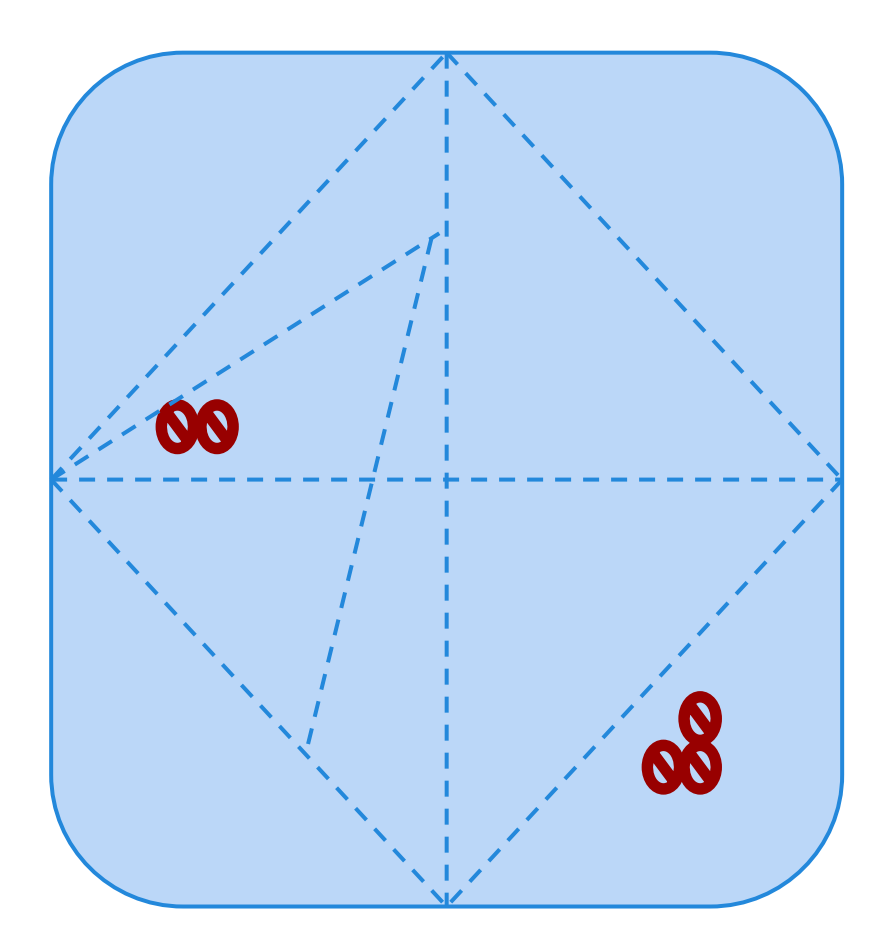

#### **Choosing Test Case Values**

Choose test case values at the boundary (and typical) values for each partition.

If an input is intended to be a 5-digit integer between 10000 and 99999, you want partitions:

#### **<10000, 10000-99999, >100000**

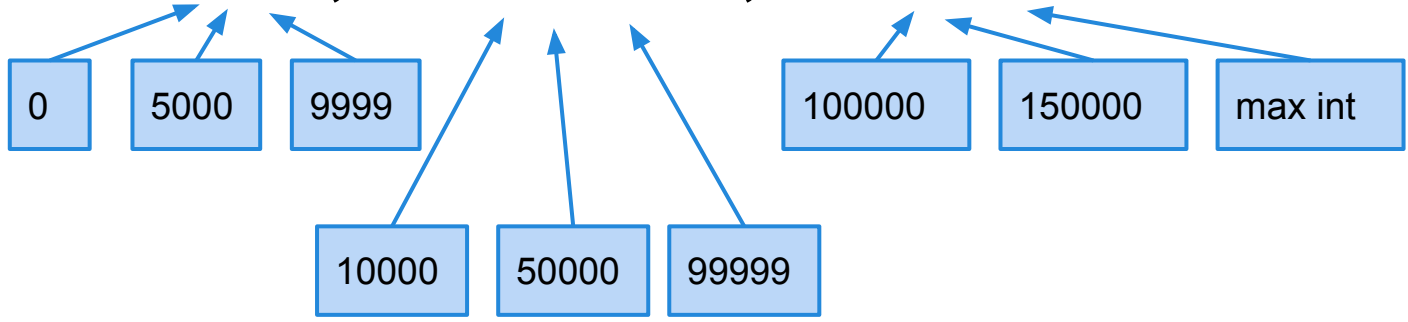

# **Activity: BILL Partitioning**

Consider the BILL system you are designing for your homework.

- **1. What are the independently testable features of BILL?**
- **2. Choose one how would you partition the input domain? Define the inputs and outputs for at least one of the independently testable features and identify partitions for each input.**

# **Activity: BILL Partitioning**

- **1. How would you partition the BILL functionality? What are the independently testable features?**
	- View bill
	- View transaction history
	- View profile
	- Edit profile
	- Pay bill
	- ...

# **Activity: BILL Partitioning**

**2. How would you partition the input domain? Define the inputs and outputs and identify partitions for each input.**

#### **View Bill**

Inputs: Student ID, semester, contents of student profile (each field is an input that can be varied), profile database.

#### **How would we partition these?**

#### **We Have Learned**

- Requirements-based tests are derived by
	- identifying independently testable features
	- partitioning their input/output to identify equivalence partitions
	- combining inputs into test specifications
		- and removing impossible combinations
	- then choosing concrete test values for each specification

#### **Next Time**

- Arguing for the correctness of our specifications.
	- The World and Machine Model
- Reading:
	- Paper: "Will it Work?"
		- Available on Dropbox
- Homework
	- Due 09/27
	- Any questions?